# **FILE PREPARATION GUIDLINES**

## **CREATING YOUR DOCUMENT**

| • PAGE SIZE MATCHES THE FINISHED SIZE                               |                                                                             |
|---------------------------------------------------------------------|-----------------------------------------------------------------------------|
| EXCEPT FOR FOLDED PROJECTS, THESE CAN                               |                                                                             |
| CREATED IN SPREAD FORMAT                                            |                                                                             |
| PAGE BLEEDS                                                         |                                                                             |
| SET ALL PAGE BLEED TO .125"                                         | New Document                                                                |
| Pull any artwork that runs off                                      | Document Preset: [Default]                                                  |
| THE PAGE TO THE RED LINE                                            | Intent: Print                                                               |
| For Books and Folded Pieces                                         | Number of Pages: 12 Stacing Pages                                           |
| CHECK ALL FACING PAGES                                              | Start Page #: 1 Primary Text Frame                                          |
| • WE PREFER SINGLE PAGE PDF FILES IN                                | Page Size: Letter                                                           |
| PAGE ORDER                                                          | Width: 🗣 8.5 in Orientation: 👔 🕑                                            |
| IT IS EASIER FOR US TO PAGINATE YOUR                                | Height: 🕀 11 in                                                             |
| BOOK OR FOLDED PIECES FOR YOU.                                      |                                                                             |
| DESIGNING WITH FACING PAGES IS OK                                   | Columns<br>Number: 🗘 1 Gutter: 🗘 0.1667 in                                  |
| AND WILL CREATE CONSECUTIVE PAGES                                   |                                                                             |
| IN YOUR PDF.                                                        | - Margins                                                                   |
| • BE SURE THE PAGE COUNT MATCHES                                    | Top: + 0.5 in Inside: + 0.5 in                                              |
| THE QUOTE                                                           | Bottom: 🗣 0.5 in Outside: 🗣 0.5 in                                          |
| As a reminder, Books that will stitch                               | → Bleed and Slug                                                            |
| NEED PAGE COUNTS IN MULTIPLES OF FOUR.<br>Ex. 4 , 8 , 16 , 20 , etc | Top Bottom Inside Outside                                                   |
| OTHER FINISHING CONSIDERATIONS                                      | Bleed: 0.125 in 0.125 in 0.125 in 0.125 in 8                                |
| Drilling : 3 or 5 Hole                                              | Slug: 0 in 0 in 0 in 0 in :0:                                               |
| Sprial or Wire-o Binding                                            |                                                                             |
| BE SURE TYPE IS OUT OF THE ALL                                      | Preview Cancel OK                                                           |
| AREAS THAT WILL DRILL OR PUNCH                                      |                                                                             |
| Perfect Binding                                                     |                                                                             |
| LAYING PAGES OUT FOR PERFECT BINDI                                  | NG CAN BE TRICKY. GIVE US A CALL AND W                                      |
| WILL HELP YOU THROUGH IT.                                           |                                                                             |
| FOLDING                                                             |                                                                             |
|                                                                     | ELS SHOULD BE 1/16" - 1/8" SHORTER<br>CHURE. THIS IS ESPICALLY TRUE IF YOUR |
| BROCHURE IS UNIQUE LIKE A ROLL FOLI                                 |                                                                             |
| FEEL FREE TO CONTACT US WITH ANY Q                                  |                                                                             |
| Fitting into an Envelope                                            |                                                                             |
| IF YOU WANT TO FIT INSIDE AN ENVELOF                                | PE PLEASE FIGURE THE FINISHED SIZE TO                                       |
| BE .125"187" SMALLER THAN THE EN                                    | IVELOPE                                                                     |
| Postal Regulations                                                  |                                                                             |
|                                                                     | IZE YOUR POSTAL SAVINGS. IF YOUR PIECE                                      |
|                                                                     | ONG SIZE & LAYOUT FOR USPS IT CAN BE                                        |
| VERY EXPENSIVE. USPS HAS TEMPLATE<br>THEIR REGULATIONS AS WELL.     | S AVAILABLE TO GUIDE YOU THROUGH                                            |
| I HEIR REGULATIONS AS WELL.                                         |                                                                             |

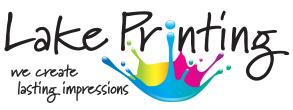

| Docume   | nt Preset: [    | (Default)          |              | · * *                                                                                                    |      |
|----------|-----------------|--------------------|--------------|----------------------------------------------------------------------------------------------------|------|
|          | Intent:         |                    |              |                                                                                                    |      |
| lumber   | of Pages:       | 12                 | Facing P     | ages                                                                                                    |      |
| Sta      | t Page #:       | 1                  | Primary      | Text Frame                                                                                                    |      |
| - Page S | ize: Letter     |                    |              | ]                                                                                                    | _    |
| Wid      | th: 🗘 8.5 i     | n                  | Orientation: | 6 0                                                                                                    |      |
| Heig     | ht: 0 11 in     |                    |              |                                                                                                    |      |
|          | Top: 0.         | A                  | Inside: 🗘 0. | the second second second second second second second second second second second second second second second se |      |
| Bot      |                 |                    |              |                                                                                                    |      |
|          | ed and Slu      |                    | Inside 0     | utcide                                                                                                    | _    |
| - 🕶 Ble  | Тор             | Bottom             |              | utside                                                                                                    | 2    |
| Bleed:   | Top<br>0.125 in | Bottom<br>0.125 in | 0.125 in     | 0.125 in                                                                                                    | 00 0 |
| - 🕶 Ble  | Top<br>0.125 in | Bottom             |              | 0.125 in                                                                                                    | 000  |

## Fonts

### • ARE YOUR FONTS EMBEDDED ?

Some Font Producers do not allow their fonts to be embedded. Using Adobe Professional, you can check to see if your fonts are embedded in your project. Go to File > Properties > Fonts . If the font is not embedded the font will be replaced by a smiliar font, which will be shown on the list. If your font is not embedded we may not be able to produce your project.

#### • SUPPLYING WORKING FILES RATHER THAN PDFS

PLEASE BE SURE TO PACKAGE YOUR FILES IN A COMPRESSED ZIPPED FOLDER. INCLUDE ALL FONTS USED IN THE PIECE AS WELL AS ALL LINKED GRAPHICS. WHEN SUPPLYING WORKING FILES PLEASE ALSO SEND A LOW-RES PDF FILE FOR US TO REVIEW AS WELL.

#### • OUTLINING FONTS

OUTLINING YOUR FONTS IS OKAY BUT WE WILL BE LIMITED ON CHANGES AND EDITS TO THE TEXT ON YOUR PROJECT.

## **DESIGNING YOUR ARTWORK**

• PLEASE USE ADOBE INDESIGN OR ADOBE ILLUSTRATOR FOR PAGE LAYOUTS WHILE ADOBE PHOTOSHOP IS GREAT FOR IMAGE EDITING OR RASTER GRAPHICS, IT SHOULD NOT BE USED FOR SETTING COPY, PAGE LAYOUT OR DESIGN.

#### • VECTOR GRAPHICS VS LOW RES ARTWORK

Whenever possible use vector graphics for your project. Vector Artwork is a higher resolution graphic. Images that are pulled from the internet are Low-Res and will not produce very well. Please check to be sure all images being used are 300 DPI.

#### • RGB VS CMYK Photos

PRINTING UTILIZES 4 COLORS TO CREATE IMAGES. CHECK THE IMAGES IN YOUR FILE TO ENSURE ALL IMAGES ARE CMYK

PANTONE COLORS

PANTONE SPOT COLORS IN YOUR ARTWORK IS OK. THEY WILL BE CONVERTED TO PROCESS (CMYK) IF WE ARE NOT PRINTING A PANTONE SPOT COLOR. BUILDING PANTONE COLORS WILL LOOK SLIGHTLY DIFFERENT THAN A TRUE SOLID PANTONE.

#### • RICH BLACK COLOR

Large areas of solid black should be supported by additional colors. We suggest using 30 - Cyan , 0 - Magenta , 0 - Yellow , 100 - Black. This technique **should not** be used for black type.

#### • BLACK TYPE

ANY BLACK TYPE IN YOUR ARTWORK MUST BE SET TO 100 - BLACK ONLY. Additional colors will affect the look of your project.

### • VIEW COLOR SEPERATIONS

DOUBLE CHECK YOUR COLOR SEPERATIONS IN ADOBE INDESIGN & ILLUSTRATOR. FOR BOTH PROGRAMS : GO TO : WINDOW > OUTPUT > SEPERATIONS PREVIEW . YOU CAN CHECK AND UNCHECK COLORS TO SEE COLOR SEPERATIONS.

### • SAFE AREA

Please allow a minimum of 3/16" (.187") from the trimmed edges of your project.

## **CREATING & REVIEWING YOUR PDF**

#### • SAVE / EXPORT

IN ILLUSTRATOR YOU CAN SIMPLY SAVE YOUR FILE AS A PDF. INDESIGN YOU MUST EXPORT THE FILE. SAVE YOUR PDF USING THE PRESS QUALITY SETTING. PLEASE INCLUDE THE DOCUMENT BLEEDS AND CROP MARKS.

#### • REVIEW PDF

IT NEVER HURTS TO REVIEW YOUR FILE ONE LAST TIME BEFORE YOU SEND IT TO US. USE THE OUTPUT PREVIEW FEATURE IN ADOBE TO REVIEW YOUR COLOR SEPERATIONS AND TRANSPERACIES TO BE SURE EVERYTHING IS CORRECT.

### SENDING FILES TO LAKE PRINTING

WE CAN ACCEPT YOUR FILE MANY DIFFERENT WAYS.

- Email please do not email files above 10 MB
- FILE TRANSFER DROPBOX , HIGHTAIL , WETRANSFER

- LAKE PRINTING CLIENTFTP IF YOU DO NOT HAVE ACCESS TO OUR FTP SITE PLEASE CONTACT YOUR SALESPERSON TO GET YOUR ACCOUNT SET UP.

WHEN SUPPLYING WORKING FILES PLEASE ALSO SEND USE A LOW RES PDF FILE TO REVIEW.

IF YOU HAVE ANY QUESTIONS PLEASE CONTACT ANDREW GOFF AGOFF@LAKEPRINTING.BIZ 704 - 895 - 3878

## WE LOOK FORWARD TO WORKING WITH YOU

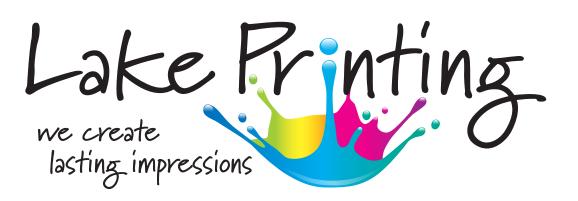